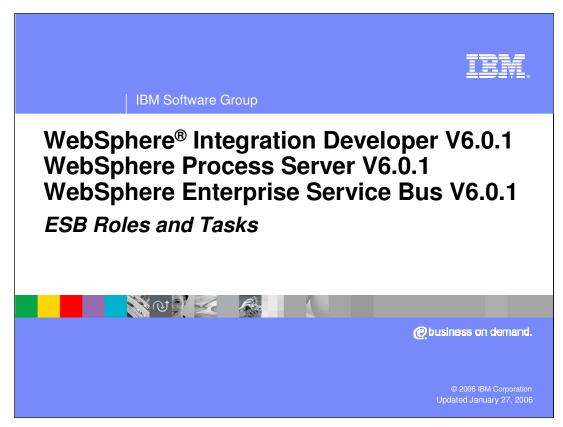

This presentation focuses on the roles and tasks of Enterprise Service Bus user.

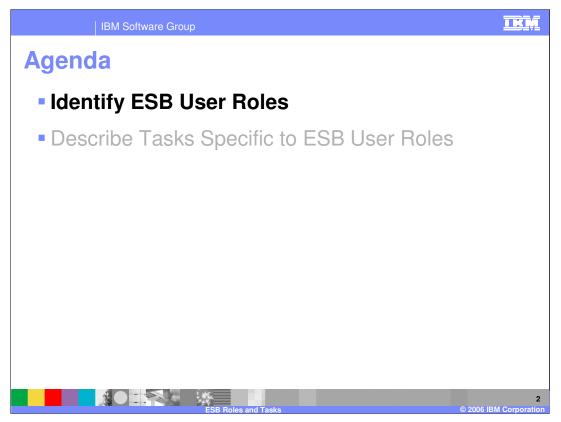

The agenda for this presentation is to specify the ESB user roles and then to describe the tasks for the ESB user roles.

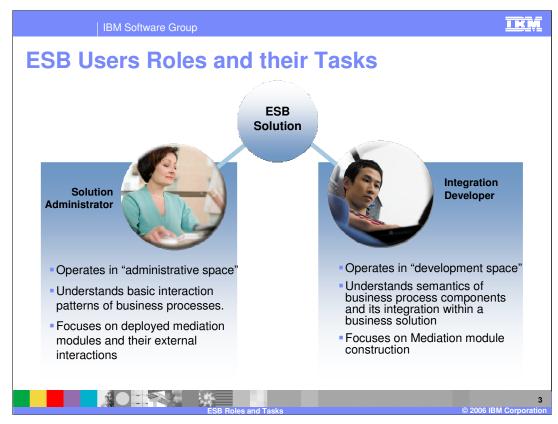

There are two main user roles in the WebSphere ESB space. One is the Integration developer, and the other one is the solution administrator.

The Integration developer uses WebSphere Integration Developer and focuses on creating the mediation module. Integration developers need to understand the integration of the business components that make the business process solution.

The Solution Administrator uses WebSphere ESB or WebSphere Process Server to manage the mediation module within the server. In some situations, the Solution Administrator may need to understand the basic interaction patterns of the business processes to change the routing of the business process if needed.

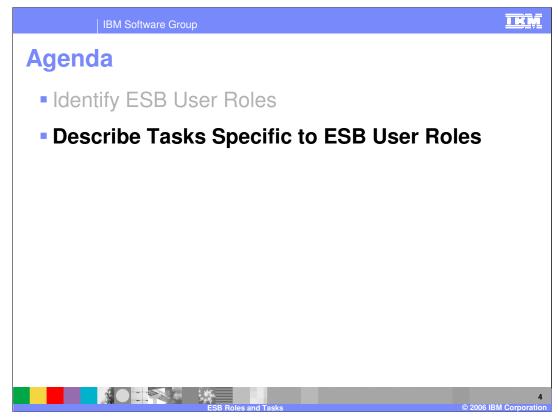

The next section focuses on the tasks by the two ESB user roles, the Integration developer and the solution administrator.

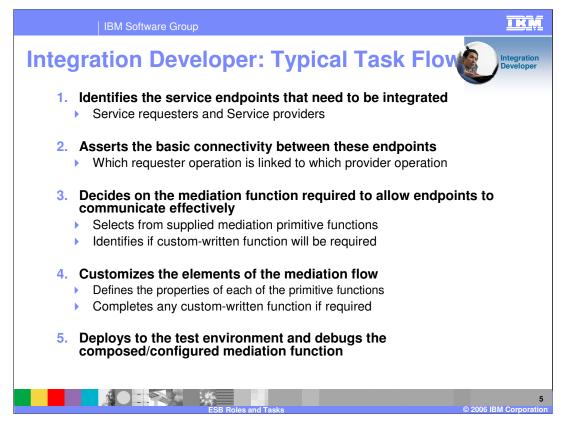

The basic task flow of the Integration Developer is listed on this slide.

The developer needs to identify the service requestors and providers interacting with the bus. They need to understand the interface and the protocols used by the requestors and providers. This is done using the exports and imports within the mediation module.

The requestors and providers may have different operations. The developer connects the appropriate service requestor operation to the appropriate service provider operation.

Based on what mediation is needed between the request/response message of the requestor and the provider, the developer applies mediation primitives, either built-in or custom, to the request and the response message flow. Any customization of the mediation primitives is also done by the developer.

Finally, the developer can use the test servers to test and debug the message flow through the mediation module.

More details on each of these steps are shown in the next few slides.

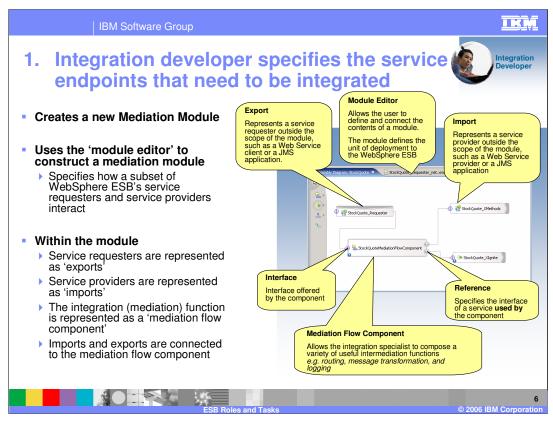

The Integration Developer specifies how service requesters and service providers interact by creating a 'Mediation Module'. This is a special kind of 'SCA' module.

Business Module represents the business application; the mediation module represents the mediation of the service message

What makes a mediation module different from any other kind of module is that it MUST contain a Mediation Flow Component.

It may also contain:

- imports, which are the standard way that the Service Component Architecture describes 'service requesters'

- exports, which are the standard way the Service component architecture expresses the existence of service providers

- wires, which connect the component and the imports and exports
- Other components, which are used to create custom mediation primitives

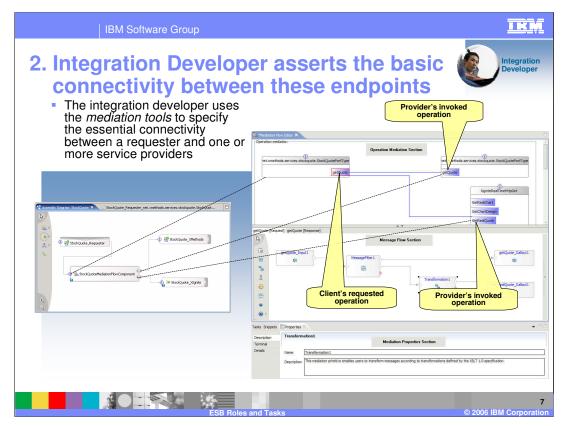

The Integration Developer now defines the behavior of the Mediation Flow component. Initially, the basic context, defined by **interfaces** and **references** of the Mediation Flow Component, is present.

Each blue line in the 'Operation Mediation' section (the upper pane) specifies the connectivity between an operation on the component's interface and an operation on one of the mediation flow component's references

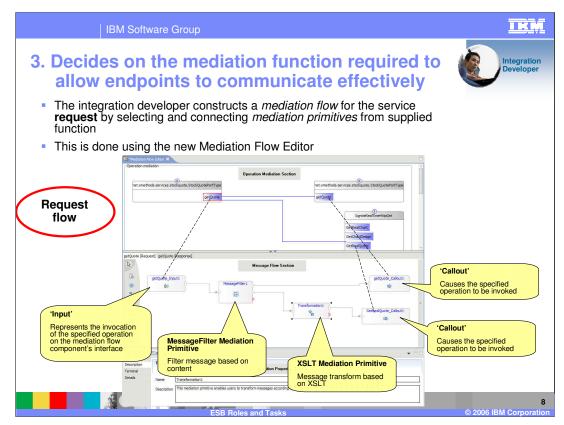

The Integration Developer decides on the mediation functions required between the message flow of the service end points. The mediation functions are specified by using mediation primitives and wiring them together for the message flow.

Different mediation primitives perform different functions on the message like routing, transforming, logging, or any custom processing of the message. There are several built-in mediation primitives available in the WebSphere Integration Developer. In addition, the developer can create custom mediation primitives to handle any custom processing of the message.

The developer specifies the required mediation functions for the request flow, shown on this slide, and the response flow shown in the next slide.

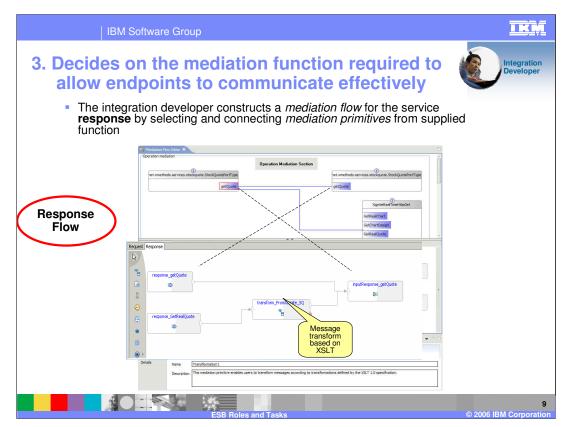

This slide shows the response flow between the service end points. As indicated before, the Integration developer has the ability to provide different mediation services to the request flow and the response flow of the message.

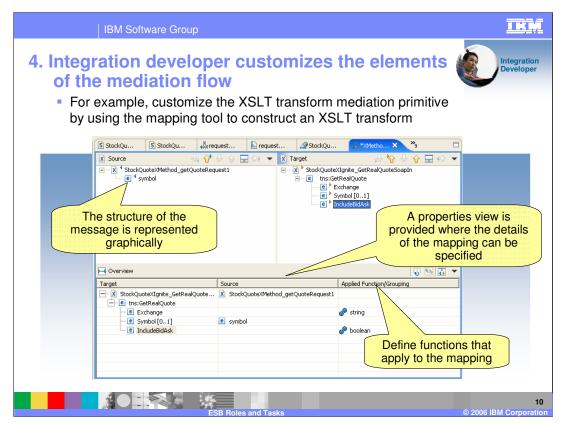

The Integration developer will need to customize the mediation primitives. For example, in case of the XSL transform mediation primitive, the developer can create the XSLT map to transform the part of the message body to the appropriate output interface.

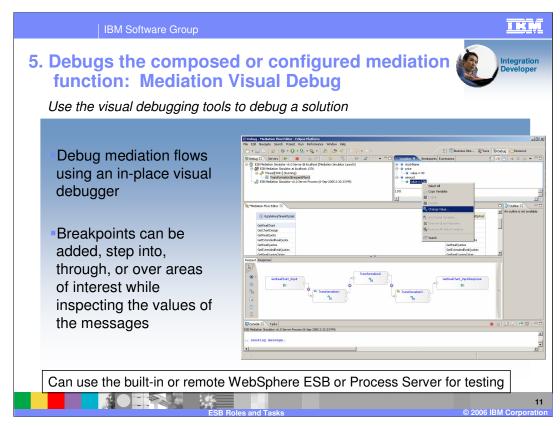

Finally, the integration developer can test or visually debug the message flow using the WebSphere ESB or WebSphere Process Server test servers, or any remote server.

Visual debugging allows the developer to insert breakpoints at different locations in the flow of the message to allow inspecting the contents of the message.

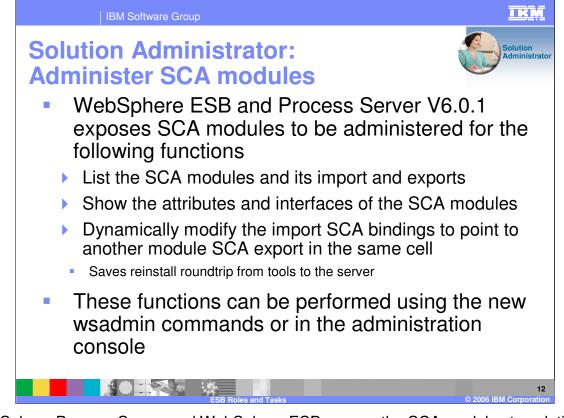

WebSphere Process Server and WebSphere ESB expose the SCA modules to solution administrators. Administrator can list and show the SCA modules within the server or the cell. More important is the ability to dynamically modify the import SCA bindings to point to another module SCA export in the same cell that has the same interface. This allows the administrator to change the routing of the message flow and the ability to replace the SCA module with a newer implementation, without the need to go to the development tool and change it there.

All the administration functions can be performed using the administration console or the wsadmin command line tool.

|           | 1 Software Group<br>Administrato<br>tart-Stop | r use-cas                      | ses:         | Solution<br>Administrate     |
|-----------|-----------------------------------------------|--------------------------------|--------------|------------------------------|
| SCA modul | e collection panel                            |                                |              |                              |
|           | Enterprise Applications ►                     |                                |              |                              |
|           | Stat Stop Applicati                           |                                |              |                              |
|           |                                               |                                |              |                              |
|           | Select Module 🗘                               | Application                    | 🗘 Status ሷ 🔶 | Status can be monitored      |
|           | module1                                       | application1                   | •            |                              |
|           | module2                                       | application2                   | *            | _                            |
|           | module3                                       | application3                   | *            | _                            |
|           | module4                                       | application4                   | •            |                              |
|           | module5                                       | application5                   | <b>⇒</b>     |                              |
|           | Total 5                                       |                                |              |                              |
|           | Link to SCA module detail                     | Link to enter<br>application d |              |                              |
|           | ESB Roles                                     | and Tasks                      |              | 13<br>© 2006 IBM Corporation |

At the operational level, each module maps to a single WebSphere application. The administrative console allows you to easily navigate to these applications and to stop or start them.

| IBM Software Group                                                                                                    | IKM                                                                           |
|----------------------------------------------------------------------------------------------------|-------------------------------------------------------------------------------|
| IBM Software Group  Solution Administrator use Module connectivity  One module can be directed to interact with another  This is supported by the WebSphere ESB 'default bin Service requests from the import will be fulfilled by th  The administrator can change this wiring post-deploy This allows the administrator to change how modules an import | by 'wiring' an import to an export<br>ndings'<br>ne specified export<br>/ment |
| ESB Roles and Tasks                                                                                                    | 14<br>© 2006 IBM Corporation                                                  |

The details of the module (including its imports and exports) can be explored, and for default SCA import bindings, the administrator can dynamically modify them to point to the export of another SCA module with the same interface.

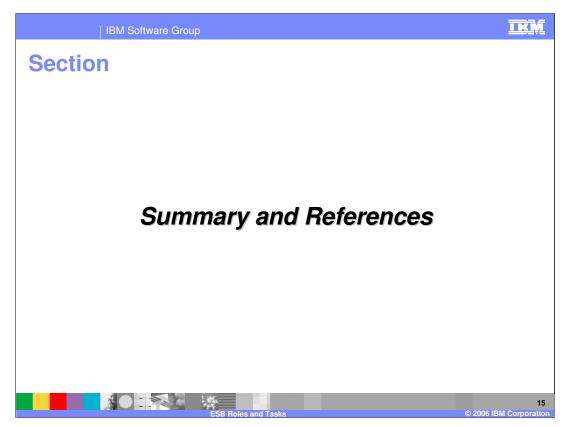

The next section covers the summary of this presentation.

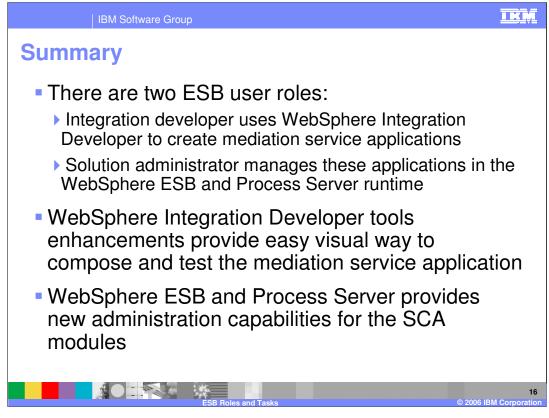

In summary, there are two ESB user roles, the Integration Developer and the solution administrator, each with their own set of tasks, as described in the presentation.

|                                                                                                    | BM Software                                                                                                    | e Group                    |                                     |                     |                                         |                                           |  |  |  |  |
|----------------------------------------------------------------------------------------------------|----------------------------------------------------------------------------------------------------|----------------------------|-------------------------------------|---------------------|-----------------------------------------|-------------------------------------------|--|--|--|--|
|                                                                                                    |                                                                                                    |                            |                                     |                     |                                         | Template Revision: 11/22/2005 12:10 PM    |  |  |  |  |
| Tradem                                                                                                    | arks,                                                                                                    | Сору                       | r <mark>ights</mark> ,              | and                 | Discla                                  | aimers                                    |  |  |  |  |
| The following terms are trade                                                                                                    | The following terms are trademarks or registered trademarks of International Business Machines Corporation in the United States, other countries, or both: |                            |                                     |                     |                                         |                                           |  |  |  |  |
| IBM<br>IBM(logo)<br>e(logo)business<br>AIX                                                                                                    | CICS<br>Cloudscaj<br>DB2<br>DB2 Univ                                                                                                    | oe<br>ersal Database       | IMS<br>Informix<br>iSeries<br>Lotus |                     | MQSeries<br>OS/390<br>OS/400<br>pSeries | Tivoli<br>WebSphere<br>xSeries<br>zSeries |  |  |  |  |
| Java and all Java-based trac                                                                                                    | emarks are trademar                                                                                                    | ks of Sun Microsystems,    | Inc. in the United States           | other countries, o  | or both.                                |                                           |  |  |  |  |
| Microsoft, Windows, Window                                                                                                    | s NT, and the Window                                                                                                    | vs logo are registered tra | ademarks of Microsoft Co            | rporation in the Ur | nited States, other count               | ries, or both.                            |  |  |  |  |
| Intel, ActionMedia, LANDesk                                                                                                    | , MMX, Pentium and I                                                                                                    | ProShare are trademark     | s of Intel Corporation in th        | ne United States, o | other countries, or both.               |                                           |  |  |  |  |
| UNIX is a registered tradema                                                                                                    | rk of The Open Group                                                                                                    | o in the United States ar  | d other countries.                  |                     |                                         |                                           |  |  |  |  |
| Linux is a registered tradema                                                                                                    | rk of Linus Torvalds.                                                                                                    |                            |                                     |                     |                                         |                                           |  |  |  |  |
| Other company, product and                                                                                                    | service names may b                                                                                                    | e trademarks or service    | marks of others.                    |                     |                                         |                                           |  |  |  |  |
| Product data has been reviewed for accuracy as of the date of initial publication. Product data is subject to change without notice. This document could include technical inaccuracies or<br>typographical errors. IBM may make improvements and/or changes in the product(s) and/or program(s) described herein at any time without notice. Any statements regarding IBM's<br>future direction and intent are subject to change on the product(s) and/or program(s) described herein at any time without notice. Any statements regarding IBM's<br>services does not imply that IBM intends to make such products, programs or services available in all countries in which IBM operates or does business. Any reference ban IBM Program<br>Product in this document is not intended to state or imply that only that program product may be used. Any functionally equivalent program, that does not infringe IBM's intellectual<br>property rights, may be used instead.                                                                                                    |                                                                                                    |                            |                                     |                     |                                         |                                           |  |  |  |  |
| Information is provided "AS IS" without warranty of any kind. THE INFORMATION PROVIDED IN THIS DOCUMENT IS DISTRIBUTED "AS IS" WITHOUT ANY WARRANTY, EITHER<br>EXPRESS OR IMPLED. IBM EXPRESSLY DISCLAIMS ANY WARRANTIES OF MERCHANTABILITY, FITNESS FOR A PARTICULAR PURPOSE OR NONINFRINGGENET. IBM shall<br>have no responsibility to update this information. IBM products are warranted, if at all according to the terms and conditions of the agreements (e.g., IBM Customer Agreement,<br>Statement of Limited Warranty, International Program License Agreement, etc.) under which they are provided. Information concerning non-IBM products was obtained from the suppliers<br>of those products, their published announcements or other publicly available sources. IBM has not tested those products in connection with this publication and cannot confirm the<br>accuracy of performance, compatibility or any other claims related to non-IBM products. IBM makes no representations or warranties, express or implied, regarding non-IBM products and<br>services. |                                                                                                    |                            |                                     |                     |                                         |                                           |  |  |  |  |
| The provision of the information contained herein is not intended to, and does not, grant any right or license under any IBM patents or copyrights. Inquiries regarding patent or copyright licenses should be made, in writing, to:                                                                                                    |                                                                                                    |                            |                                     |                     |                                         |                                           |  |  |  |  |
| IBM Director of Licensing<br>IBM Corporation<br>North Castle Drive<br>Armonk, NY 10504-1785<br>U.S.A.                                                                                                    |                                                                                                    |                            |                                     |                     |                                         |                                           |  |  |  |  |
| Performance is based on measurements and projections using standard IBM benchmarks in a controlled environment. All customer examples described are presented as illustrations of how those customers have used IBM products and the results they may have achieved. The actual throughput or performance that any user will experience will vary depending upon considerations such as the amount of multiprogramming in the user's job stream, the I/O configuration, the storage configuration, and the workload processed. Therefore, no assurance can be given that an individual user will express throughput or performance improvements equivalent to the ratios stated here.                                                                                                    |                                                                                                    |                            |                                     |                     |                                         |                                           |  |  |  |  |
| © Copyright International Business Machines Corporation 2005,2006. All rights reserved.                                                                                                    |                                                                                                    |                            |                                     |                     |                                         |                                           |  |  |  |  |
| Note to U.S. Government Users - Documentation related to restricted rights-Use, duplication or disclosure is subject to restrictions set forth in GSA ADP Schedule Contract and IBM Corp.                                                                                                    |                                                                                                    |                            |                                     |                     |                                         |                                           |  |  |  |  |
|                                                                                                    |                                                                                                    | ESB F                      | Roles and Tasks                     |                     |                                         | 17<br>© 2006 IBM Corporation              |  |  |  |  |